LAPORAN TUGAS AKHIR DIII

# **RANCANG BANGUN SISTEM INFORMASI PEMESANAN ANEKA KUE BERBASIS** *WEBSITE* **PADA KOE BALI MENGGUNAKAN**  *FRAMEWORK* **LARAVEL**

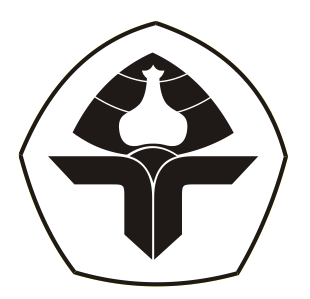

Oleh :

**Kadek Wina Ari Santhi** NIM. 2015323038

**PROGRAM STUDI DIII MANAJEMEN INFORMATIKA JURUSAN TEKNIK ELEKTRO POLITEKNIK NEGERI BALI 2023**

<span id="page-1-0"></span>LAPORAN TUGAS AKHIR DIII

# **RANCANG BANGUN SISTEM INFORMASI PEMESANAN ANEKA KUE BERBASIS** *WEBSITE* **PADA KOE BALI MENGGUNAKAN**  *FRAMEWORK* **LARAVEL**

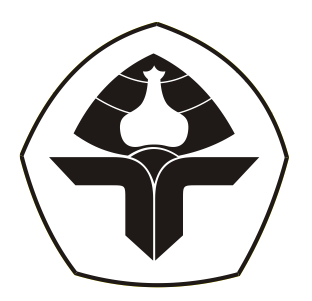

Oleh :

**Kadek Wina Ari Santhi** NIM. 2015323038

**PROGRAM STUDI DIII MANAJEMEN INFORMATIKA JURUSAN TEKNIK ELEKTRO POLITEKNIK NEGERI BALI 2023**

## LEMBAR PENGESAHAN TUGAS AKHIR

## RANCANG BANGUN SISTEM INFORMASI PEMESANAN ANEKA KUE BERBASIS WEBSITE PADA KOE BALI MENGGUNAKAN **FRAMEWORK LARAVEL**

 $O$ leh:

#### Kadek Wina Ari Santhi

NIM. 2015323038

Tugas Akhir ini Diajukan untuk Menyelesaikan Program Pendidikan Diploma III di Program Studi DIII Manajemen Informatika Jurusan Teknik Elektro - Politeknik Negeri Bali

Disetujui Oleh:

Pembimbing  $I$ :

I Made/Riyan Adi Nugroho, S.SI., M.T. NIP. Y99004042019031017

Pembimbing II:

I Komang Wiratama, S.Kom., M.Cs. NIP. 199011052019031009

Disahkan Oleh

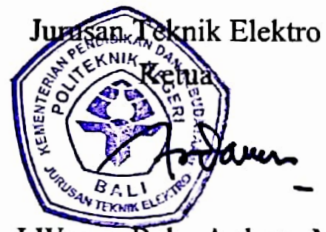

Ir. I Wayan Raka Ardana, M.T. NIP. 196705021993031005

Politeknik Negeri Bali

## LEMBAR PERNYATAAN PERSETUJUAN PUBLIKASI **LAPORAN TUGAS AKHIR UNTUK KEPENTINGAN AKADEMIS**

Saya yang bertanda tangan di bawah ini:

- Nama : Kadek Wina Ari Santhi
- **NIM**  $: 2015323038$

Program Studi : DIII Manajemen Informatika

Jurusan : Teknik Elektro

Jenis Karya : Tugas Akhir

demi pengembangan ilmu pengetahuan, menyetujui untuk memberikan kepada Politeknik Negeri Bali Hak Bebas Royalti Nonekslusif (Non-exclusive Royalty- Free Right) atas karya ilmiah saya yang berjudul: RANCANG BANGUN SISTEM **INFORMASI PEMESANAN ANEKA KUE BERBASIS WEBSITE PADA KOE** BALI MENGGUNAKAN FRAMEWORK LARAVEL beserta perangkat yang ada (jika diperlukan). Dengan Hak Bebas Royalti Nonekslusif ini Politeknik Negeri bali berhak menyimpan, mengalihmedia atau mengalihformatkan, mengelola dalam bentuk pangkalan data (*database*), merawat, dan memublikasikan tugas akhir saya selama tetap mencantumkan nama saya sebagai penulis/pencipta dan sebagai pemilik Hak Cipta.

Demikian pernyataan ini saya buat dengan sebenarnya.

Bukit Jimbaran, 08 Agustus 2023 Yang menyatakan

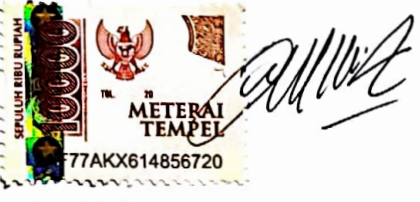

(Kadek Wina Ari Santhi)

## **FORM PERNYATAAN PLAGIARISME**

Saya yang bertandatangan dibawah ini:

: Kadek Wina Ari Santhi Nama

**NIM** : 2015323038

Program studi : DIII Manajemen Informatika

Jurusan : Teknik Elektro

menyatakan dengan sesungguhnya bahwa Laporan Tugas Akhir berjudul RANCANG BANGUN SISTEM INFORMASI PEMESANAN ANEKA KUE BERBASIS WEBSITE PADA KOE BALI MENGGUNAKAN FRAMEWORK LARAVEL adalah betul-betul karya sendiri dan bukan menjiplak atau hasil karya orang lain. Hal-hal yang bukan karya saya, dalam Tugas Akhir tersebut diberi tanda citasi dan ditunjukkan dalam daftar pustaka.

Apabila di kemudian hari terbukti pernyataan saya tidak benar, maka saya bersedia menerima sanksi akademik berupa pencabutan Tugas Akhir dan gelar yang saya peroleh dari Tugas Akhir tersebut.

> Bukit Jimbaran, 08 Agustus 2023 Yang membuat pernyataan

FR<sub>18</sub>

Kadek Wina Ari Santhi NIM. 2015323038

## **KATA PENGANTAR**

<span id="page-5-0"></span>Puji syukur penulis panjatkan kehadirat Tuhan Yang Maha Esa karena atas berkat dan rahmat-Nya laporan Tugas Akhir dengan judul "Rancang Bangun Sistem Informasi Pemesanan Aneka Kue Berbasis *Website* Pada Koe Bali Menggunakan *Framework* Laravel" dapat terselesaikan dengan baik dan tepat pada waktunya.

Penyusunan laporan Tugas Akhir ini diajukan untuk memenuhi salah satu persyaratan kelulusan Program Pendidikan Diploma III pada Program Studi Manajemen Informatika Jurusan Teknik Elektro Politeknik Negeri Bali.

Penulis menyadari bahwa laporan Tugas Akhir ini tersusun berkat dukungan dan bimbingan dari berbagai pihak, baik secara langsung maupun secara tidak langsung. Oleh karena itu, pada kesempatan ini perkenankanlah penulis menyampaikan rasa terima kasih kepada :

- 1. Bapak I Nyoman Abdi, SE, M.eCom selaku Direktur Politeknik Negeri Bali.
- 2. Bapak Ir. I Wayan Raka Ardana, M.T. selaku Ketua Jurusan Teknik Elektro Politeknik Negeri Bali.
- 3. Bapak I Wayan Suasnawa, S.T., M.T. selaku Ketua Program Studi Manajemen Informatika Politeknik Negeri Bali.
- 4. Bapak I Made Riyan Adi Nugroho, S.SI., M.T. selaku dosem Pembimbing Utama yang bersedia memberikan bimbingan selama proses penyusunan Tugas Akhir ini.
- 5. Bapak I Komang Wiratama, S.Kom., M.Cs. selaku dosen Pembimbing Pendamping yang bersedia memberikan bimbingan selama proses penyusunan Tugas Akhir ini.
- 6. Seluruh Dosen pengajar Program Studi Manajemen Informatika Jurusan Teknik Elektro Politeknik Negeri Bali yang telah memberikan masukan serta saran untuk penyelesaian Tugas Akhir ini.
- 7. Keluarga, sahabat, dan teman seperjuangan yang telah memberikan memberikan doa, semangat serta dukungan untuk menyelesaikan Tugas Akhir ini.
- 8. Semua pihak yang tidak dapat penulis sebutkan satu per satu yang telah membantu selama penyelesaian Tugas Akhir ini.

Penulis juga menyadari bahwa laporan Tugas Akhir ini masih memiliki kekurangan dan jauh dari sempurna. Penulis berharap mendapatkan kritik dan saran yang bersifat membangun demi perbaikan kearah yang lebih baik. Akhir kata penulis berharap semoga

#### **Politeknik Negeri Bali v**

laporan Tugas Akhir ini dapat bermanfaat bagi mahasiswa Politeknik Negeri Bali khususnta, dan pembaca pada umumnya serta dapat digunakan sebaik-baiknya.

Jimbaran, Agustus 2023

Penulis

## **ABSTRAK**

<span id="page-7-0"></span>Koe Bali merupakan salah satu usaha rumahan yang bergerak dalam bidang industri makanan penutup. Saat ini, pemesanan kue pada Koe Bali masih dilakukan secara konvensional yaitu pelanggan harus menghubungi penjual melalui media *chatting* WhatsApp untuk melakukan pemesanan. Tentunya proses pemesanan saat ini dinilai kurang efektif karena penjual harus merespon *chat* satu per satu dan pelanggan memerlukan waktu yang relatif lama dalam menunggu konfirmasi pesanan mereka. Pengelolaan pesanan juga dilakukan dengan mencatat pesanan satu per satu dan tentunya akan berpeluang besar terjadinya kesalahan pencatatan jumlah pesanan yang akan berdampak pada perhitungan total penjualan tiap bulannya. Berdasarkan permasalahan tersebut, dibangunlah sistem informasi pemesanan aneka kue pada Koe Bali menggunakan *framework* Laravel dengan tujuan untuk membantu pihak penjual dalam memaksimalkan pengelolaan data pesanan serta memudahkan pelanggan dalam melakukan pemesanan dan mendapatkan informasi status pesanan. Sistem ini dirancang melalui beberapa tahap perancangan yaitu perancangan *Flowmap*, *Entity Relationship Diagram* (ERD), *Unified Modelling Language* (UML) seperti *Use Case Diagram*, *Activity Diagram*, *Class Diagram*, dan *Sequence Diagram*, serta rancangan antarmuka sistem. Sistem ini dibangun menggunakan metode pengembangan *waterfall*. Dalam pengembangan sistem ini, tahapan pemeliharaan belum dapat dilakukan karena sistem ini belum diimplementasikan pada Koe Bali sehingga belum ada proses pemeliharaan terdahap sistem informasi ini.

**Kata kunci:** Sistem Informasi Pemesanan Berbasis *Website*, Metode *Waterfall*, Laravel

### **ABSTRACT**

Koe Bali is a home-based business engaged in the dessert industry. Currently, ordering cakes at Koe Bali is still done conventionally, namely customers must contact the seller via the WhatsApp chat media to place an order. Of course, the current ordering process is considered ineffective because sellers have to respond to chats one by one and customers need a relatively long time waiting for confirmation of their orders. Management of orders is also carried out by recording orders one by one and of course there will be a high chance of errors in recording the number of orders which will have an impact on the calculation of total sales each month. Based on these problems, an information system for ordering various cakes was built at Koe Bali using the Laravel framework with the aim of assisting the seller in maximizing the management of order data and making it easier for customers to place orders and obtain information on order status. This system was designed through several design stages, namely the design of Flowmaps, Entity Relationship Diagrams (ERD), Unified Modeling Language (UML) such as Use Case Diagrams, Activity Diagrams, Class Diagrams, and Sequence Diagrams, as well as system interface design. This system was built using the waterfall development method. In developing this system, the maintenance phase cannot be carried out because this system has not been implemented in Koe Bali so there is no maintenance process for this information system.

**Keywords:** Website-Based Ordering Information System, Waterfall Method, Laravel

## **DAFTAR ISI**

<span id="page-8-0"></span>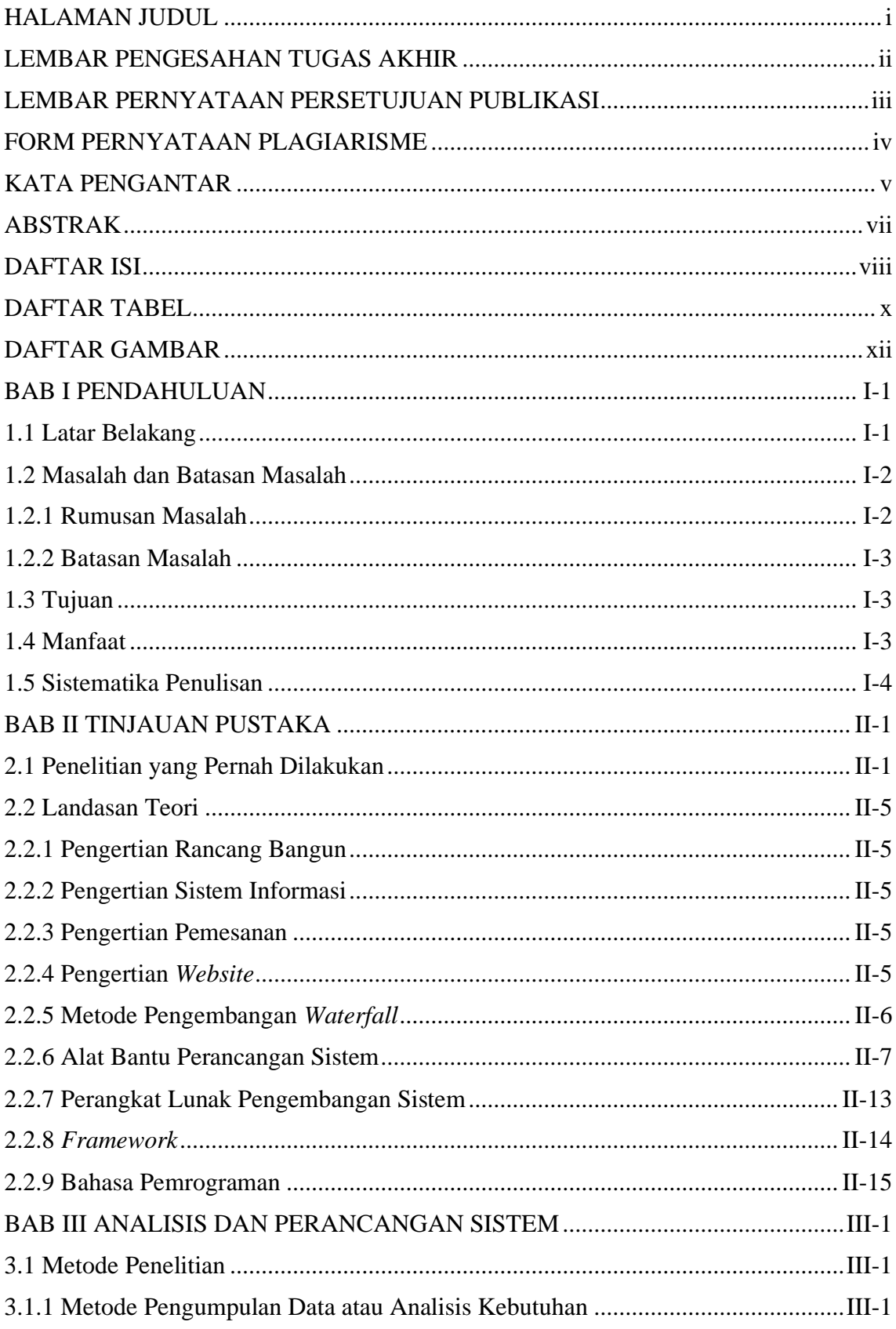

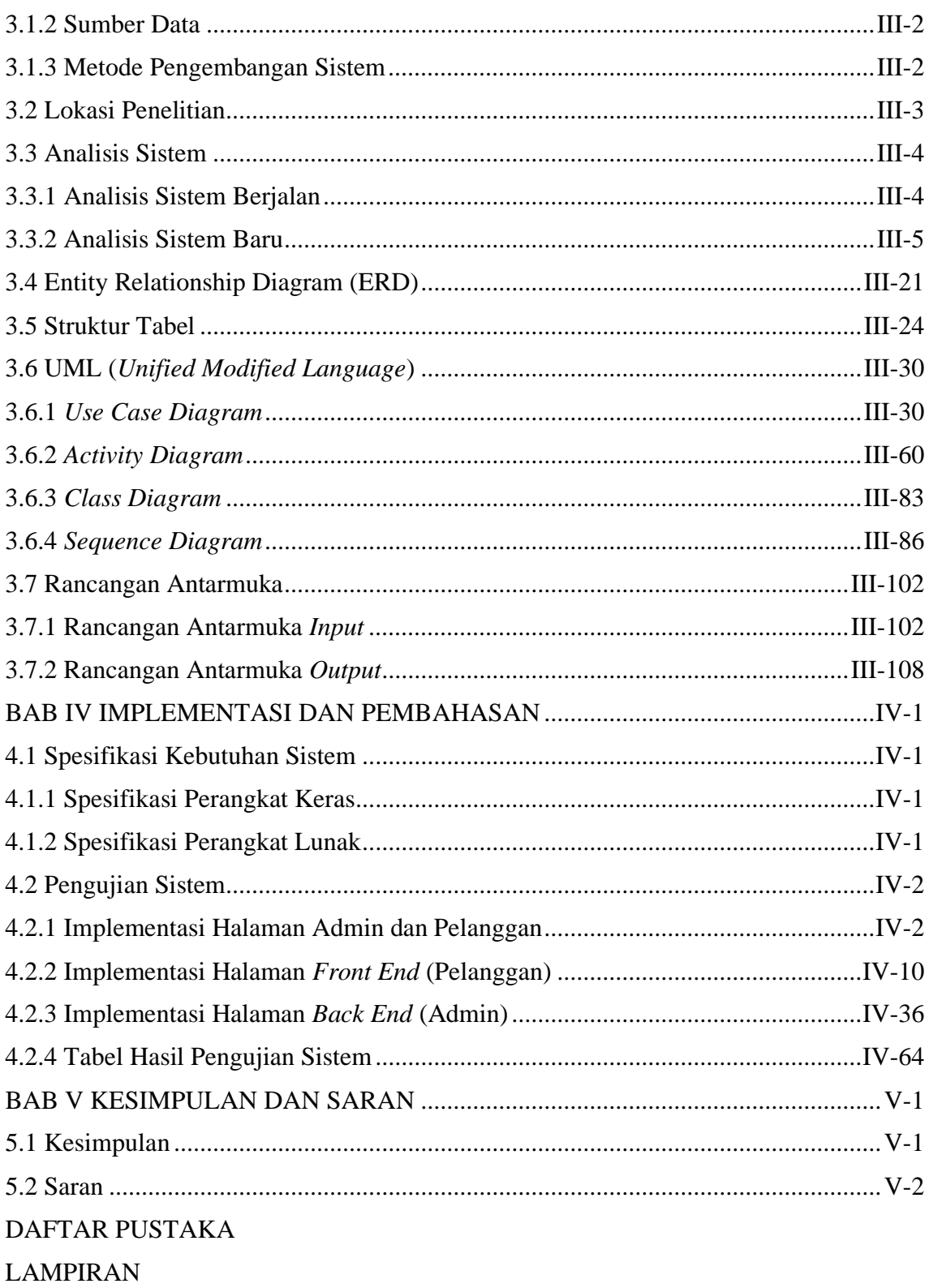

## **DAFTAR TABEL**

<span id="page-10-0"></span>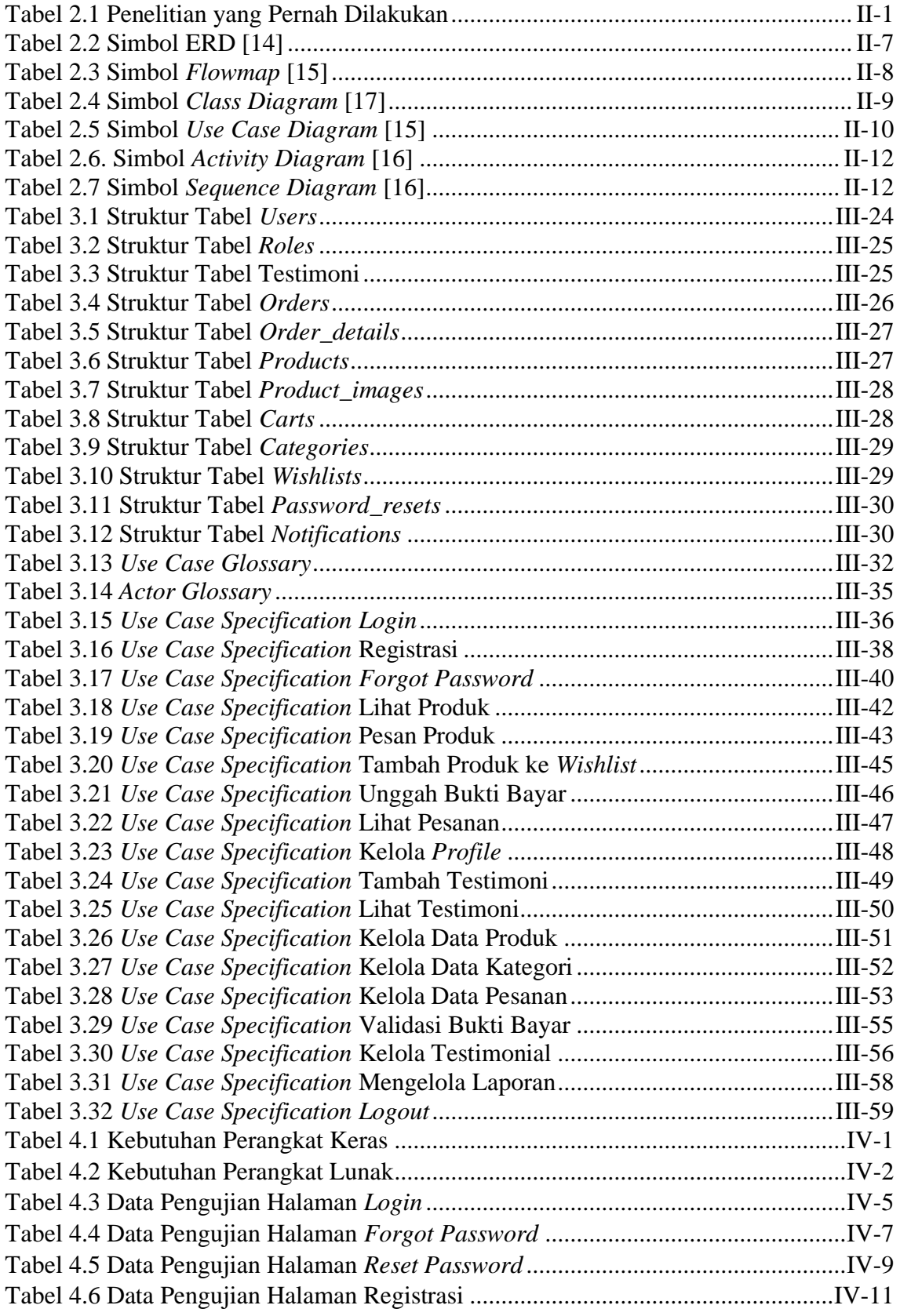

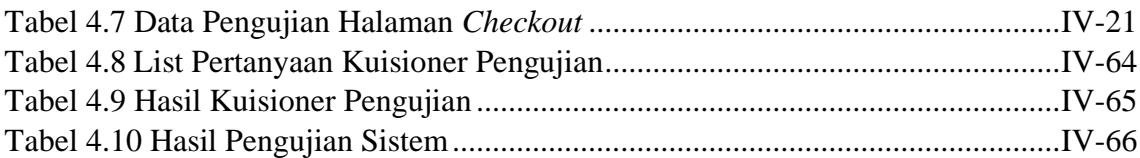

## **DAFTAR GAMBAR**

<span id="page-12-0"></span>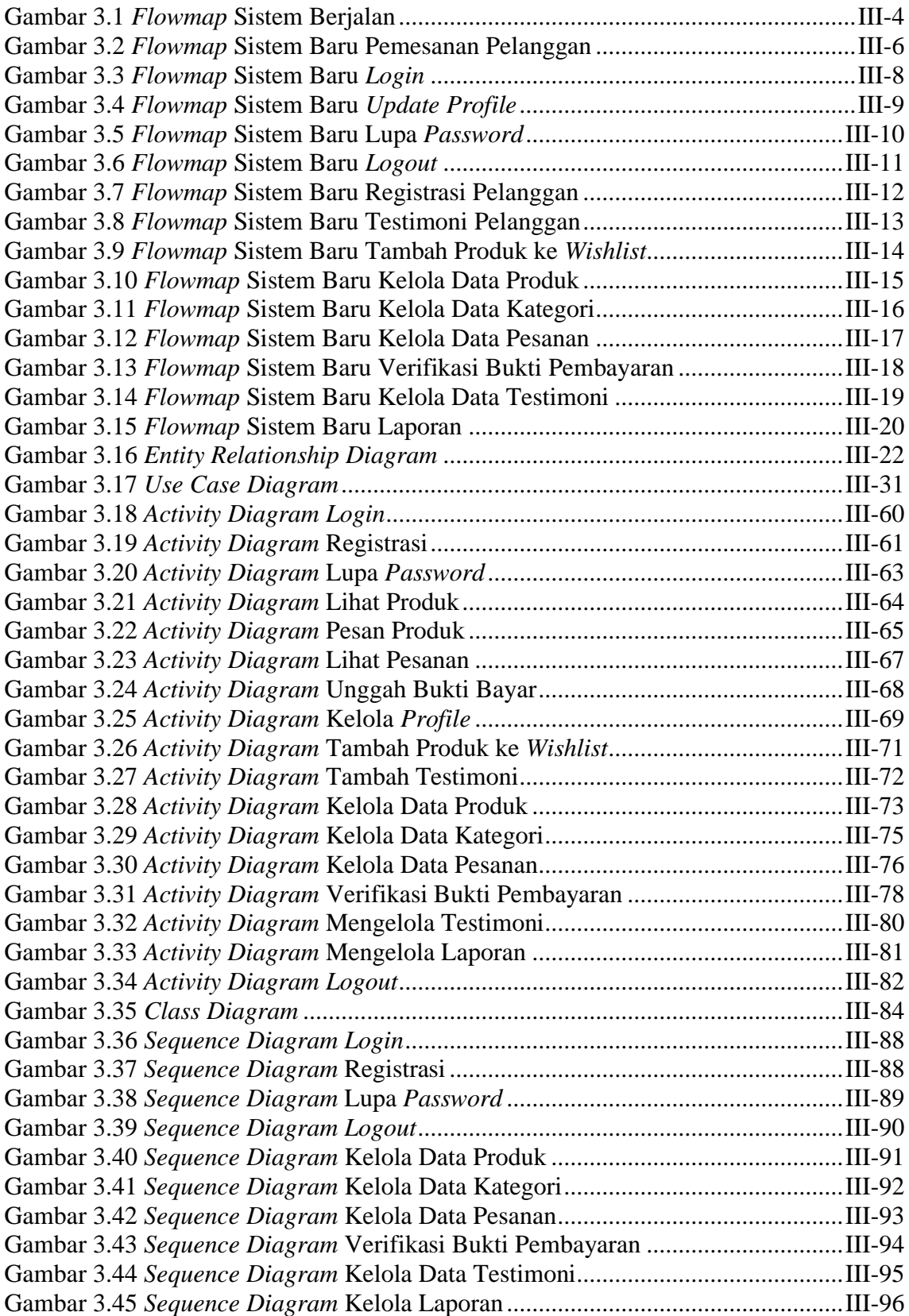

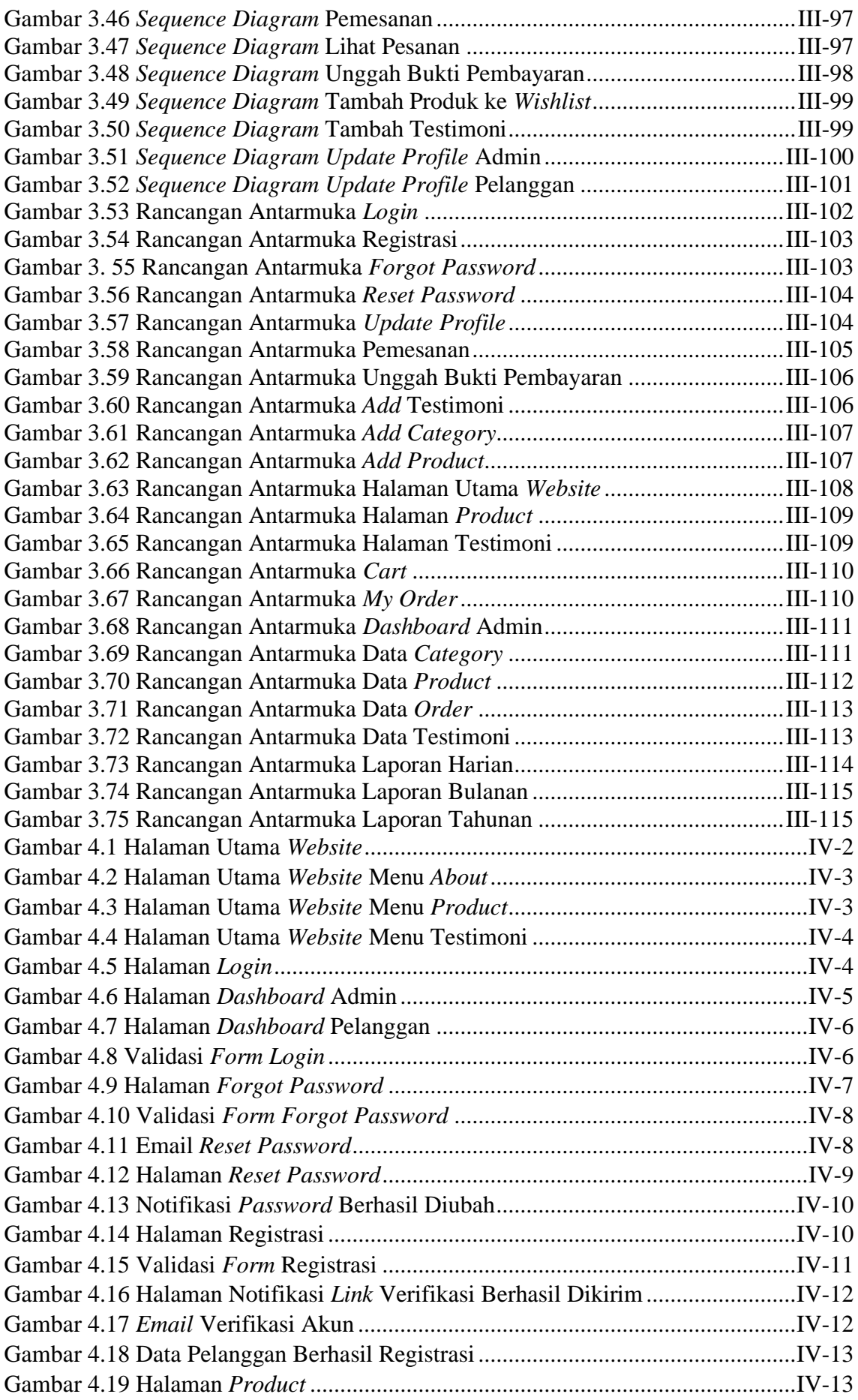

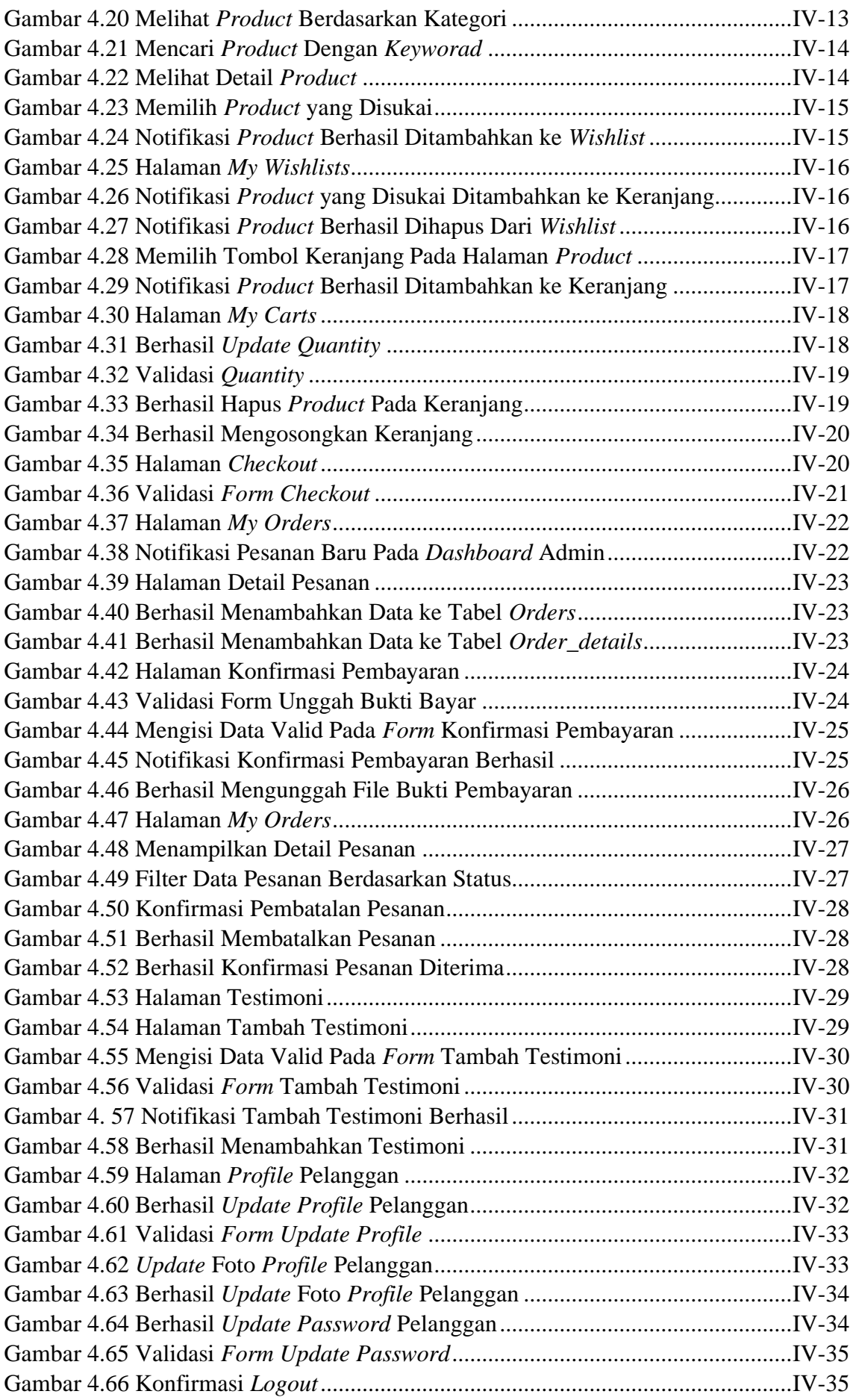

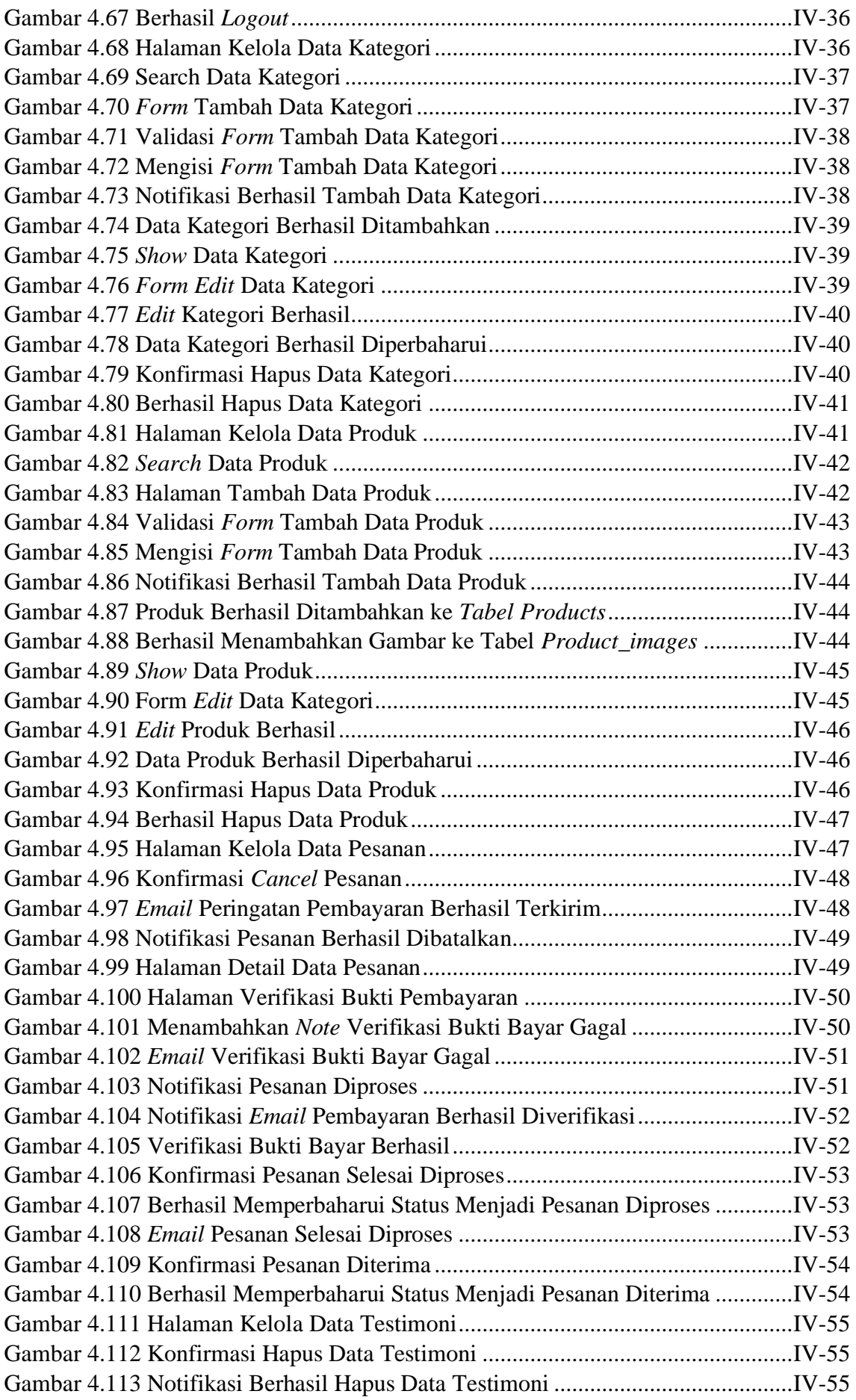

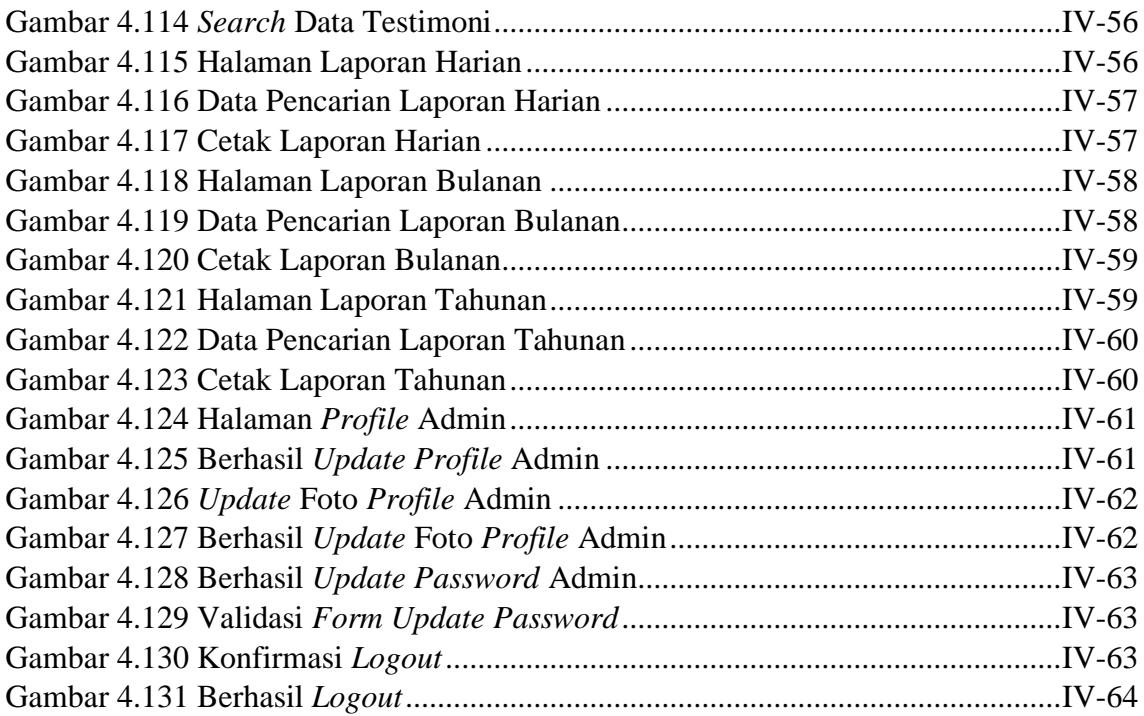

## **BAB I**

## **PENDAHULUAN**

#### <span id="page-17-1"></span><span id="page-17-0"></span>**1.1 Latar Belakang**

Dewasa ini era digitalisasi menyentuh hampir seluruh aspek kehidupan manusia. Pada era digitalisasi ini manusia dapat menyelesaikan pekerjaan mereka dengan mudah tanpa ada batasan tempat dan waktu. Kemudahan melakukan pekerjaan secara digital ini memberikan dampak positif pada peningkatan produktivitas sumber daya manusia. Perkembangan teknologi secara pesat turut berdampak pada perkembangan bisnis yang mengakibatkan manusia berlomba-lomba dalam memanfaatkan teknologi untuk meningkatkan efisiensi dan efektivitas dalam bekerja. Dinamika persaingan bisnis dalam dunia perkembangan teknologi yang semakin maju ini mengakibatkan semakin ketatnya persaingan bisnis [1]. Persaingan dunia bisnis ini juga disandingi dengan keinginan para pelaku usaha dalam meningkatkan pelayanannya terhadap konsumen.

Dengan adanya berbagai teknologi *modern* yang semakin berkembang, menuntun para pelaku bisnis dalam mengembangkan usahanya dengan memanfaatkan teknologi yang ada. Namun saat ini masih banyak pelaku bisnis yang belum memanfaatkan teknologi secara maksimal dalam proses bisnisnya, salah satunya yaitu Koe Bali. Koe Bali merupakan salah satu Usaha Mikro Kecil dan Menengah (UMKM) dalam bidang industri makanan khususnya makanan penutup. Koe Bali berlokasi di Jl. Karang Sari I No.17, Padangsambian Kaja, Denpasar, Bali. Koe Bali menawarkan produknya kepada pelanggan melalui sosial media dengan metode pemesanan kue yang dilakukan melalui media *chatting*. Pengelolaan pesanan pelanggan juga dilakukan dengan mencatat satu per satu pesanan yang masuk melalui *chatting*. Untuk dapat meningkatkan pelayanan terhadap para konsumen, idealnya Koe Bali harus mampu menangani pesanan pelanggan secara cepat dan sigap sehingga dapat mengelola pesanan dalam jumlah banyak secara bersamaan.

Pengelolaan pesanan yang masih dilakukan secara manual tanpa bantuan sistem yang terkomputerisasi tentunya akan berpengaruh pada efektivitas dan efisiensi dalam memberikan pelayanan kepada konsumen. Metode pemesanan yang masih dilakukan melalui *chatting* akan menghambat kinerja penjual karena harus membalas satu per satu pesan yang masuk dalam *chatting*. Selain itu adanya kemungkinan pesan *chat* dari pembeli akan tidak terbaca atau tertumpuk jika jumlah pesanan yang masuk dalam jumlah banyak. Metode pemesanan melalui *chatting* memiliki beberapa kelemahan yang salah satunya yaitu pelanggan memerlukan waktu yang relatif lama dalam menunggu balasan *chat* dari penjual untuk mendapatkan informasi, baik mengenai informasi produk maupun informasi status pesanan mereka. Hal tersebut dinilai kurang efektif karena pelanggan tidak mendapatkan informasi jelas mengenai status pesanan mereka sehingga mereka tidak mengetahui kapan pesanannya diproses. Kemudian jika dilihat dari sudut pandang penjual, proses pengelolaan pesanan juga masih dilakukan dengan melihat pesanan satu per satu melalui *chat* dari pembeli kemudian dicatat dalam *software* Excel. Proses pengelolaan pesanan dengan mencatat data satu per satu tentunya membutuhkan waktu yang relatif lama dan berpeluang besar adanya kesalahan pencatatan jumlah pesanan dari pelanggan yang akan berdampak pada perhitungan total penjualan tiap bulannya.

Bertitik tolak pada permasalahan tersebut, maka diperlukan adanya sebuah strategi untuk menyelesaikan permasalahan tersebut yakni dengan membangun sebuah sistem informasi pemesanan kue yang dapat mempermudah proses pemesanan kue, pengelolaan data pesanan yang terkomputerisasi, serta dapat memudahkan pelanggan dalam mengetahui status pesanannya dengan mengirimkan notifikasi *email* mengenai status pesanan pelanggan. Maka dari itu, solusi untuk menyelesaikan permasalahan tersebut yaitu penulis merancang dan membangun sebuah sistem informasi melalui laporan tugas akhir dengan judul **"RANCANG BANGUN SISTEM INFORMASI PEMESANAN ANEKA KUE BERBASIS** *WEBSITE* **PADA KOE BALI MENGGUNAKAN**  *FRAMEWORK* **LARAVEL"**. Dengan adanya sistem ini, diharapkan dapat membantu pihak penjual dalam mengelola data pesanan dari pelanggan sehingga dapat mempermudah dalam pengelolaan total penjualan dan dapat memperkirakan bagaimana perkembangan penjualan tiap bulannya. Selain itu diharapkan pelanggan dapat dengan mudah melakukan pemesanan dan mengetahui status pemesanannya melalui notifikasi *email* yang diterima sehingga tidak perlu khawatir jika pesanannya tidak tercatat atau keterlambatan konfirmasi dari pihak penjual.

#### <span id="page-18-0"></span>**1.2 Masalah dan Batasan Masalah**

#### <span id="page-18-1"></span>**1.2.1 Rumusan Masalah**

Berdasarkan pembahasan pada latar belakang, maka dapat dirumuskan permasalahan yang akan dipecahkan yaitu bagaimana merancang dan membangun sebuah sistem informasi pemesanan aneka kue berbasis *website* pada Koe Bali?

#### <span id="page-19-0"></span>**1.2.2 Batasan Masalah**

Adapun pembatasan masalah yang akan dibahas berdasarkan masalah utama dalam laporan ini yang bertujuan untuk mempersempit cakupan penelitian sehingga penelitian yang akan dikaji dapat dianalisis lebih dalam, antara lain sebagai berikut:

- a. Sistem informasi pemesanan aneka kue yang dibangun meliputi sistem pemesanan oleh pelanggan, pengelolaan data pesanan, konfirmasi status pesanan yang dikirimkan melalui notifikasi *email*, pengelolaan data produk, pengelolaan data kategori, pengelolaan testimonial pelanggan, serta laporan penjualan toko.
- b. Sistem pembayaran pesanan menggunakan *upload* bukti pembayaran yang akan diverifikasi oleh admin/penjual.
- c. Sistem pemesanan yang dibangun dilengkapi dengan notifikasi pesanan baru pada halaman *dashboard* admin yang dapat memudahkan admin dalam mengetahui data pesanan terbaru.
- d. Laporan penjualan yang dihasilkan yaitu laporan penjualan harian, bulanan dan tahunan dalam format PDF.
- e. Sistem pemesanan yang dibangun menggunakan bahasa pemrograman PHP, HTML, CSS, *Javascript*, dan *database* MySQL.

### <span id="page-19-1"></span>**1.3 Tujuan**

Adapun tujuan hendak dicapai dari penelitian ini yaitu merancang dan membangun sebuah Sistem Informasi Pemesanan Aneka Kue Berbasis *Website* Pada Koe Bali, guna membantu pihak penjual dalam memaksimalkan pengelolaan data pesanan secara terkomputerisasi serta membantu memudahkan pelanggan dalam melakukan pemesanan dan mendapatkan informasi status pesanan.

#### <span id="page-19-2"></span>**1.4 Manfaat**

Berdasarkan tujuan yang hendak dicapai, adapun manfaat dari penelitian ini antara lain sebagai berikut:

a. Bagi Penulis

Penelitian ini diharapkan dapat menjadi sarana dalam mengimplementasikan ilmu pengetahuan yang diperoleh melalui kegiatan perkuliahan serta mengasah kemampuan teknis atau *skill* dalam merancang dan membangun sebuah sistem informasi berbasis *website*.

#### b. Bagi Akademik

Laporan ini diharapkan dapat dijadikan bahan referensi atau perbandingan yang digunakan nantinya dalam melakukan penelitian yang memiliki relevansi dengan penelitian ini.

#### c. Bagi Pemilik Usaha Koe Bali

Penelitian ini akan menghasilkan sebuah Sistem Informasi Pemesanan Aneka Kue Berbasis *Website* Pada Koe Bali yang diharapkan mampu membantu menyelesaikan permasahalan yang dihadapi yaitu meningkatkan efektivitas dalam pengelolaan data pesanan yang terkomputerisasi, memudahkan pengelolaan laporan penjualan, serta mempermudah penyampaian konfirmasi status pesanan pelanggan melalui pengiriman notifikasi *email* secara otomatis melalui sistem.

#### d. Bagi Pelanggan Koe Bali

Sistem informasi yang dihasilkan melalui penelitian ini diharapkan dapat mempermudah pelanggan dalam melakukan pemesanan kue secara online dengan memilih sendiri tanggal dan waktu pengambilan pesanan. Sistem informasi ini juga diharapkan mampu memberikan kemudahan bagi pelanggan dalam mendapatkan informasi mengenai status pesanan mereka yang diperoleh melalui notifikasi *email*.

#### e. Bagi Pembaca

Laporan tugas akhir in diharapkan dapat memberikan gambaran kepada pembaca mengenai bagaimana merancang dan membangun sebuah sistem informasi pemesanan berbasis *website* menggunakan *framework* Laravel.

#### <span id="page-20-0"></span>**1.5 Sistematika Penulisan**

Untuk memudahkan penulis dalam membuat suatu gambaran penulisan dan memudahkan pembaca dalam memahami isinya, maka laporan tugas akhir ini akan disusun dalam sistematika penulisan sebagai berikut:

#### BAB 1 PENDAHULUAN

Dalam Bab I mencakup pembahasan mengenai latar belakang, rumusan masalah dan batasan masalah, tujuan, manfaat pembuatan tugas akhir, serta sistematika penulisan dari tugas akhir.

#### BAB II TINJAUAN PUSTAKA

Dalam Bab II menguraikan mengenai perbandingan penelitian terdahulu yang relevan dengan penelitian ini serta uraian teori – teori yang diperoleh melalui buku, jurnal, dan

sumber referensi valid lainnya yang memiliki keterkaitan dengan topik penelitian yang akan dibahas sebagai acuan dalam menyelesaikan perancangan dan pembangunan sistem.

### BAB III ANALISIS DAN PERANCANGAN SISTEM

Dalam Bab III mencakup mengenai penggambaran analisis sistem, baik sistem yang sedang berjalan maupun rancangan sistem baru yang diusulkan. Perancangan analisis sistem baru disertai dengan perancangan sistem berupa *Flowmap*, *Unified Modelling Language Diagram* (UML) seperti *Use Case Diagram*, *Class Diagram*, *Activity Diagram* dan *Sequence Diagram*, rancangan struktur *database*, serta desain tampilan antarmuka sistem.

## BAB IV IMPLEMENTASI SISTEM DAN PEMBAHASAN

Dalam Bab IV mencakup mengenai pengujian sistem yang telah dibangun dan disertai dengan hasil pengujian dan pengoperasian sistem.

## BAB V KESIMPULAN DAN SARAN

Dalam Bab V menguraikan mengenai kesimpulan berdasarkan pembahasan pada bab-bab sebelumnya dan saran yang diberikan penulis terkait dengan proyek tugas akhir ini.

# **BAB V KESIMPULAN DAN SARAN**

#### <span id="page-22-1"></span><span id="page-22-0"></span>**5.1 Kesimpulan**

Berdasarkan rumusan masalah dan tujuan yang dijelaskan pada Bab I, serta hasil perancangan dan implementasi yang telah diuraikan pada Bab III dan IV, maka dapat diambil kesimpulan sebagai berikut:

- 1. Dengan dibangunnya sebuah sistem informasi pemesanan aneka kue berbasis *website* pada Koe Bali menggunakan *Framework* Laravel ini dapat menyelesaikan permasalahan yang terjadi pada Koe Bali saat ini yaitu mengenai metode pemesanan yang masih kurang efektif. Dengan adanya sistem ini pemilik usaha Koe Bali dapat dengan mudah melakukan pengelolaan pesanan dan mengkonfirmasi pesanan pelanggan. Selain itu, pelanggan juga tidak perlu khawatir karena melalui sistem ini pelanggan dapat mengetahui secara detail status pesanan mereka dan akan dikonfirmasi melalui *email*.
- 2. Pengembangan sistem informasi pemesanan aneka kue berbasis *website* pada Koe Bali menggunakan *framework* Laravel ini dikembangkan menggunakan metode pengembangan sistem *waterfall*. Metode pengembangan ini terdiri dari beberapa tahapan yaitu analisis kebutuhan sistem, desain sistem, pengkodean, pengujian. Dalam pengembangan sistem ini, tahapan pemeliharaan belum dapat dilakukan karena sistem ini belum diimplementasikan pada Koe Bali sehingga belum ada proses pemeliharaan terdahap sistem informasi ini.
- 3. Tahapan analisis sistem berjalan menghasilkan:
	- a. Satu buah *flowmap* sistem berjalan yang menggambarkan bagaimana proses pemesanan yang sedang berjalan pada Koe Bali.
	- b. Objek yang terlibat dalam sistem berjalan yaitu pelanggan dan admin.
- 4. Tahap analisis sistem baru dan desain sistem yang diusulkan menghasilkan:
	- a. Perancangan *flowmap* sistem baru yang diusulkan sebanyak empat belas *flowmap*.
	- b. *Entity Relationship Diagram* (ERD) yang terdiri dari sepuluh buah entitas yaitu entitas *user*, *role*, testimoni, *wishlist*, *cart*, *order*, *history\_payment*, *product*, *product\_image*, dan *category*.
- c. Satu buah *database* yang terdiri dari tiga belas tabel yaitu tabel *users*, *roles*, testimoni, *orders*, *order\_details*, *history\_payments*, *products*, *product\_images*, *categories*, *carts*, *wishlists*, *password\_resets*, dan *notifications*.
- d. *Use Case Diagram* yang terdiri dari dua actor yang terlibat yaitu admin dan pelanggan.
- e. *Activity Diagram* yang terdiri dari tujuh belas diagram yang menggambarkan alur proses yang terjadi dalam sistem.
- f. *Class Diagram* yang terdiri dari sebelas buah *class* yaitu *class user*, *role*, testimoni, *order*, *order\_detail*, *history\_payment*, *product*, *product\_image*, *category*, *cart*, dan *wishlist*.
- g. *Sequence Diagram* yang terdiri dari tujuh belas diagram yang menggambarkan alur antara objek dalam sistem.
- h. Rancangan antarmuka sistem yang terdiri dari rancangan antarmuka *input* yang terdiri dari sepuluh rancangan dan rancangan antarmuka *output* yang terdiri dari tiga belas rancangan.
- 5. Pada tahap pengkodean dilakukan pengembangan sistem berdasarkan hasil perancangan. Pengembangan sistem dalam tahapan ini menggunakan beberapa perangkat lunak Visual Studio Code dan aplikasi *web server* yang digunakan yaitu XAMPP. Sistem yang dibangun menggunakan bahasa pemrograman PHP, HTML, CSS dengan *framework* Laravel dan *database* MySQL.
- 6. Tahap pengujian sistem menunjukkan seluruh fungsi atau fitur sistem untuk telah berjalan dengan baik dan sesuai dengan yang diharapkan.

#### <span id="page-23-0"></span>**5.2 Saran**

Berdasarkan kesimpulan yang telah diuraikan sebelumnya, maka terdapat saran untuk dikembangkan dalam sistem informasi pemesanan aneka kue berbasis *website* pada Koe Bali menggunakan *framework* Laravel ini, sehingga kedepannya sistem informasi ini menjadi lebih baik. Saran yang dapat penulis berikan yaitu menambahkan fitur *chatting* antara penjual dan pembeli yang berguna ketika terdapat hal yang ingin didiskusikan, penjual dan pembeli dapat berkomunikasi langsung melalui fitur tersebut.

## **DAFTAR PUSTAKA**

- <span id="page-24-0"></span>[1] D. Dedi, S. Sutarman, and N. Septiyani, "Sistem Informasi E-Commerce Berbasis Web Pada Toko Indonesia Okubo Jepang," *Academic Journal of Computer Science Research*, vol. 2, no. 1, 2020.
- [2] M. M. A. Naufal, E. Hernawati, and M. Qanaâ, "Aplikasi Penjualan Kue Berbasis Web Pada Toko Yanie's Cakes And Cookies," *eProceedings of Applied Science*, vol. 5, no. 1, 2019.
- [3] R. H. Saputra, M. A. Albar, and N. Agitha, "Rancang Bangun Aplikasi Pemesanan Kue Berbasis Mobile Pada Toko Kue Primadona," *Jurnal Teknologi Informasi, Komputer, Dan Aplikasinya (JTIKA)*, vol. 2, no. 1, pp. 50–56, 2020.
- [4] D. Haryanto and Z. R. S. Elsi, "Perancangan Perangkat Lunak Sistem Pemesanan pada Pelangi Cake," *JUTIM (Jurnal Teknik Informatika Musirawas)*, vol. 6, no. 1, pp. 51–60, 2021.
- [5] G. Hudaya, A. D. Supriatna, and S. Rahayu, "Sistem Informasi Penjualan Toko Kue Berbasis Web," *Jurnal Algoritma*, vol. 19, no. 1, pp. 323–332, 2022.
- [6] I. N. Susilo and E. Ermatita, "Sistem Informasi Penjualan Berbasis Web Pada Usaha Mikro Kecil Dan Menengah Wendys Cake," in *Prosiding Seminar Nasional Mahasiswa Bidang Ilmu Komputer dan Aplikasinya*, 2022, pp. 72–83.
- [7] Y. Evrilian and D. B. Santoso, "Rancang Bangun E-Commerce Penjualan Dan Pemesanan Cake pada Yandhi Bakery dengan Codeigniter," *J-SAKTI (Jurnal Sains Komputer dan Informatika)*, vol. 7, no. 1, pp. 62–71, 2023.
- [8] D. A. P. Prasetya, P. Irawan, and P. Sokibi, "Rancang Bangun Sistem Pengarsipan Surat Kedinasan Berbasis Web Menggunakan Framework Codeigniter," *Jurnal Manajemen Informatika Dan Sistem Informasi*, vol. 3, no. 2, pp. 157–165, 2020.
- [9] Z. R. Saputri, A. N. Oktavia, L. S. Ramdhani, and A. Suherman, "Rancang Bangun Sistem Informasi Pemesanan Makanan Berbasis Web Pada Cafe Surabiku," *Jurnal Teknologi Dan Informasi*, vol. 9, no. 1, pp. 66–77, 2019.
- [10] A. Taufik, "Perancangan Sistem Informasi Pemesanan Pentas Seni Berbasis Web Pada Sanggar Seni Getar Pakuan Bogor," *Indonesian Journal on Software Engineering (IJSE)*, vol. 3, no. 2, 2017.
- [11] F. Fajriyah and A. Josi, "Rancang Bangun Sistem Informasi Tender Karet Desa Jungai Menggunakan Metode Waterfall," *Jurnal Sisfokom (Sistem Informasi Dan Komputer)*, vol. 6, no. 2, pp. 111–115, 2017.
- [12] D. Purwaningtias, D. Risdiansyah, M. S. Maulana, and A. Sasongko, "Rancang Bangun Sistem Informasi Pemesanan Kue Kota Pontianak Menggunakan Metode Waterfall," *Building of Informatics, Technology and Science (BITS)*, vol. 3, no. 3, pp. 405–411, 2021.
- [13] F. Leonardo, K. Sara, and A. Mude, "SISTEM INFORMASI PENJUALAN AKSESORIS DAN JASA SERVICE HP PADA ALLIO CELL MENGGUNAKAN METODE WATERFALL," *Simtek: jurnal sistem informasi dan teknik komputer*, vol. 7, no. 2, pp. 119–123, 2022.
- [14] I. Solikhin, M. Sobri, and R. Saputra, "Sistem Informasi Pendataan Pengunjung Perpustakaan (Studi kasus: SMKN 1 Palembang)," *JURNAL ILMIAH BETRIK: Besemah Teknologi Informasi dan Komputer*, vol. 9, no. 03, pp. 140–151, 2018.
- [15] S. Butsianto, "Aplikasi Media Pembelajaran Untuk Anak Usia Dini Berbasis Android," *Jurnal SIGMA*, vol. 8, no. 2, pp. 107–116, 2017.
- [16] A. Hendini, "Pemodelan UML sistem informasi monitoring penjualan dan stok barang (studi kasus: distro zhezha pontianak)," *Jurnal Khatulistiwa Informatika*, vol. 4, no. 2, 2016.
- [17] Y. Heriyanto, "Perancangan Sistem Informasi Rental Mobil Berbasis Web Pada PT. APM Rent Car," *Jurnal Intra Tech*, vol. 2, no. 2, pp. 64–77, 2018.
- [18] A. Dennis, B. H. Wixom, and D. Tegarden, *Systems analysis and design UML Version 2.0*. Wiley Hoboken, 2009.
- [19] S. Supriyanta and K. Nisa, "Perancangan *Website* Desa Wisata Karangrejo Sebagai Media Informasi Dan Promosi," *Jurnal Khatulistiwa Informatika*, vol. 3, no. 1, p. 490911, 2015.
- [20] M. S. Novendri, A. Saputra, and C. E. Firman, "Aplikasi Inventaris Barang Pada Mts Nurul Islam Dumai Menggunakan Php Dan Mysql," *lentera dumai*, vol. 10, no. 2, 2019.
- [21] A. R. Nugraha, G. Pramukasari, and Y. Sumaryana, "Sistem Informasi Akademik Sekolah Berbasis Web Di Sekolah Menengah Pertama Negeri 11 Tasikmalaya," *Jurnal Manajemen Informatika (JUMIKA)*, vol. 4, no. 2, 2017.
- [22] S. Hartati, "Perancangan Sistem Informasi Inventaris Barang Pada Kantor Notaris Dan Ppat Ra Lia Kholila, Sh Menggunakan Visual Studio Code," *SISKOMTI*, vol. 3, no. 2, pp. 37–48, 2020.
- [23] D. Alpina and H. Witriyono, "Pemanfaatan Framework Laravel Dan Framework Bootstrap Pada Pembangunan Aplikasi Penjualan Hijab Berbasis Web," *Jurnal Media Infotama*, vol. 18, no. 1, pp. 36–42, 2022.
- [24] D. P. Sari, R. Wijanarko, and J. X. M. Tengah, "Implementasi Framework Laravel pada Sistem Informasi Penyewaan Kamera (Studi Kasus di Rumah Kamera Semarang)," *J. Inform. dan Rekayasa Perangkat Lunak*, vol. 2, no. 1, p. 32, 2020.